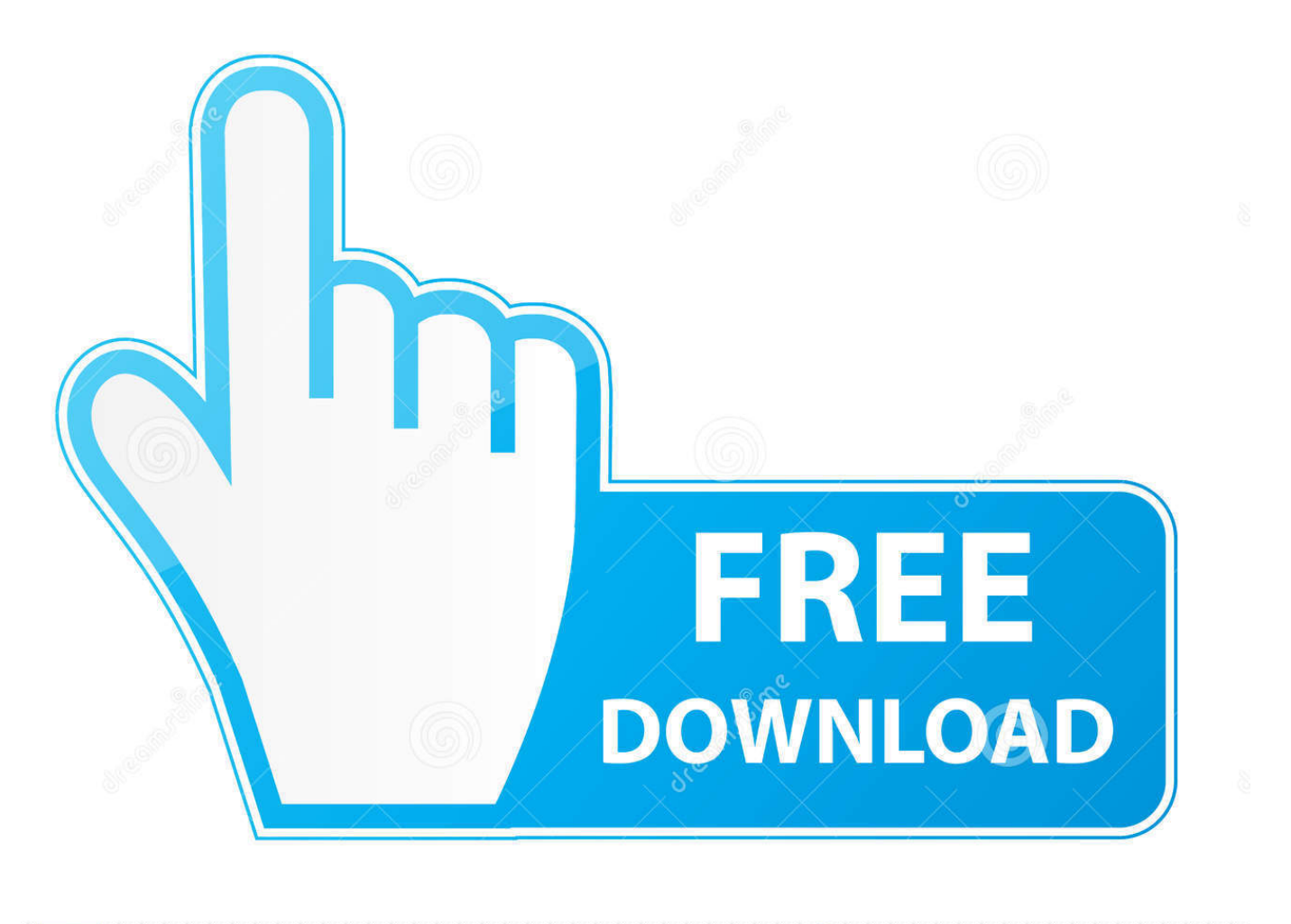

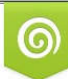

Download from Dreamstime.com eviewing purposes only D 35103813 C Yulia Gapeenko | Dreamstime.com

É

[Make Kindle For Mac Display One Full Page At A Time](https://bytlly.com/1uh116)

#### $-$  ONE  $-$

t was a dark and stormy night.

In her attic bedroom Margaret Murry, wrapped in an old patchwork quilt, sat on the foot of her bed and watched the trees tossing in the frenzied lashing of the wind. Behind the trees clouds scudded frantically across the sky. Every few moments the moon ripped through them, creating wraithlike shadows that raced along the ground.

The house shook. Wrapped in her quilt, Meg shook.

She wasn't usually afraid of weather.---It's not just the weather, she thought.---It's the weather on top of everything else. On top of me. On top of Meg Murry doing everything wrong.

School. School was all wrong. She'd been dropped down to the lowest section in her grade. That morning one of her teachers had said crossly, "Really, Meg,

kindle

#### The Fall of Gondolin

Then came the Noldoli to Tuor and guided him along dark passages amid the mountains until he came out in the light once more, and saw that the river flowed swiftly in a ravine of great depth with sides unscalable. Now Tuor desired no more to return but went ever forward, and the river led him always toward the west.

The sun rose behind his back and set before his face, and where the water foamed among many boulders or fell over falls there were at times rainbows woven across the ravine, but at evening its smooth sides would glow in the setting sun, and for these reasons Tuor called it Golden Cleft or the Gully of the Rainbow Roof, which is in the speech of the Gnomes Glorfalc or Cris Ilbranteloth.

Now Tuor journeyed here for three days, drinking the waters of the secret river and feeding on its fish; and these were gold and blue and silver and of many wonderous shapes. At length the ravine widened, and ever as it opened its sides became lower and more rough, and the best of the river more impeded with boulders against which the waters foamed and spouted. Long times would Tuor sit and gaze at the splashing water

 $\sqrt{3}$ 

kobo

Make Kindle For Mac Display One Full Page At A Time

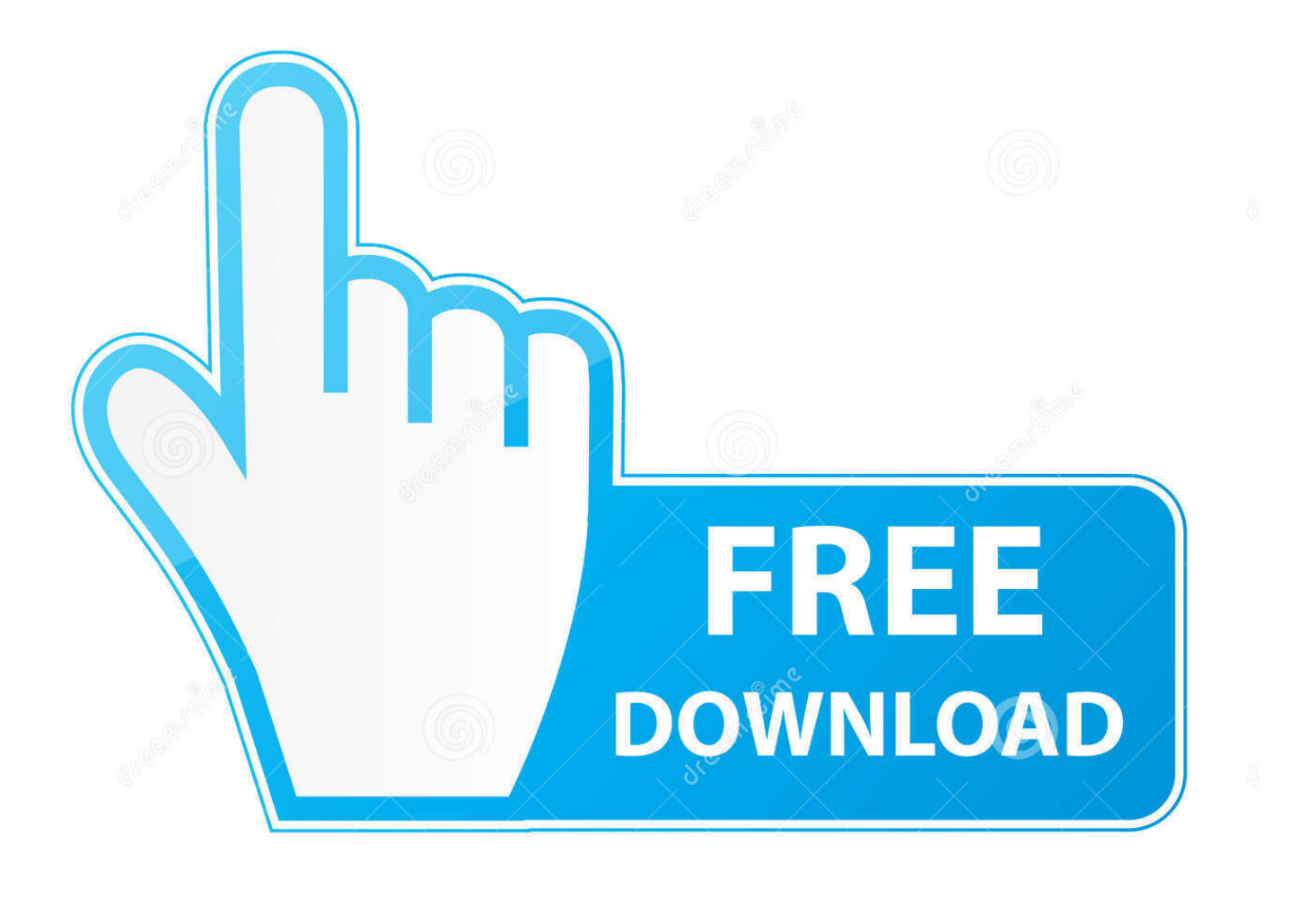

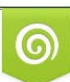

Download from Dreamstime.com or previewing purposes only D 35103813 O Yulia Gapeenko | Dreamstime.com

P

Deleted and re-installed and still nothing but a spinning wheel I did notice that it wanted to connect online to Amazon before it would do anything else.. Kindle for Mac Legal Notices Kindle E-Reader and Fire Tablet Terms, Warranties, & Notices Learn how to register your Kindle app, set up your payment method to purchase content, connect to a wireless network and more.

Another search for Kindle + Mac brought it up and going to that page I saw two download links.

## [Spreadsheet Download For Mac](https://akhmadshobdjev.wixsite.com/reshurstheris/post/spreadsheet-download-for-mac)

They don't seem to be reading these problem reports My mac has all the latest system software and the kindle I just downloaded won't run at all.. Does that mean that you have to have an active internet connection to read a book that's right there in your computer? I had to install this to read an AZW3 book, and my old version of kindle didn't work either (v.. I tried one, nothing happened I tried the other, nothing happened I tried them both many times but nothing.. com (support person) pointed me to another download site for the Mac version of Kindle.. An email immediately confirmed that I bought Kindle but there was no way to download it. [Word For Mac Downloads](https://word-for-mac-downloads-5.peatix.com/view)

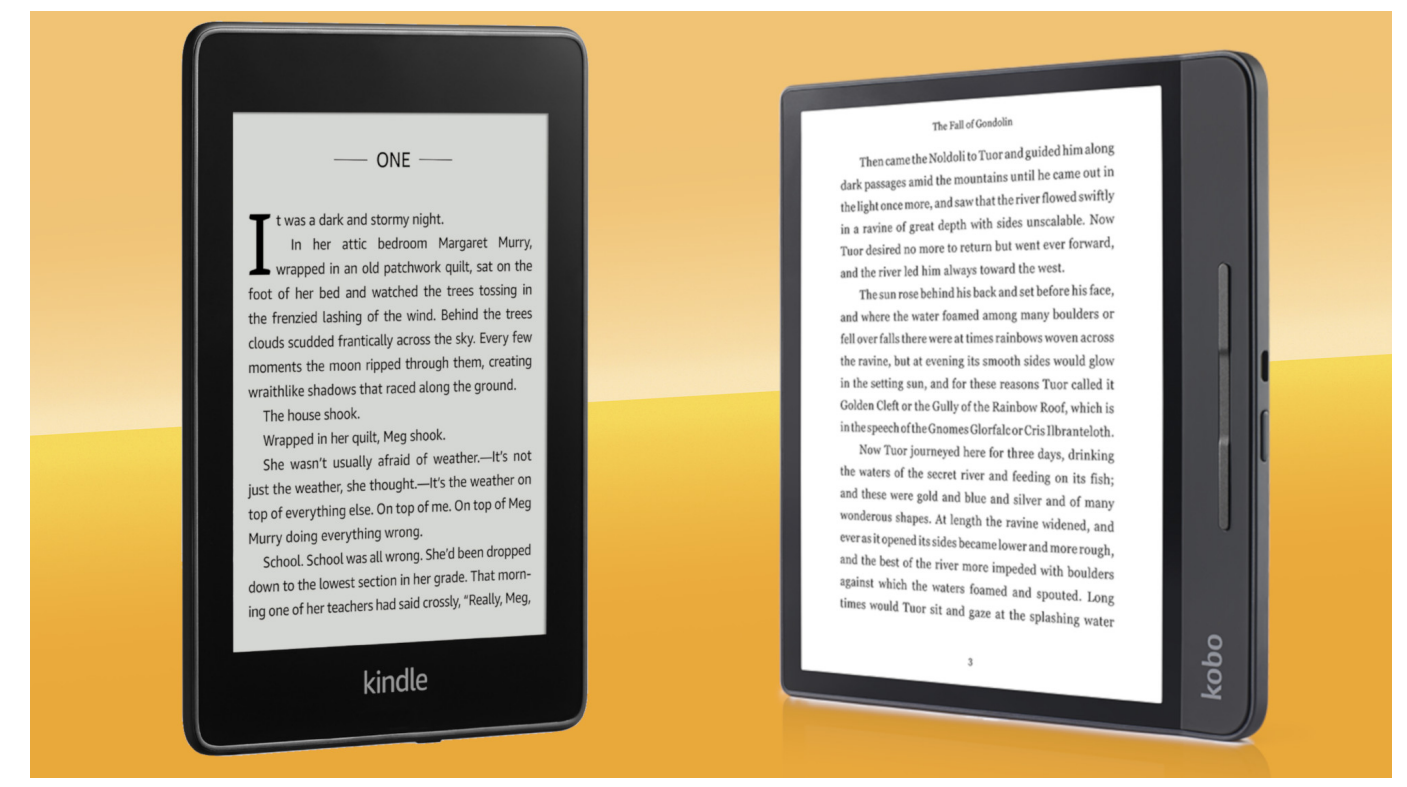

[Dell Wireless Adapter 3300 Driver](https://sharp-kare-d94976.netlify.app/Dell-Wireless-Adapter-3300-Driver)

## [Question Mark Meme](https://question-mark-meme-28.peatix.com/view)

 There was a link to 'add to cart'- OK, I tried that Then I went to my cart and followed the instructions but still no download.. Searching for 'Kindle' got me Kindle for Windows and dozens of totally unrelated products but no Kindle for Mac. [Desmita](https://affectionate-bartik-10cb43.netlify.app/Desmita-Psikologi-Perkembangan-Pdf) [Psikologi Perkembangan Pdf](https://affectionate-bartik-10cb43.netlify.app/Desmita-Psikologi-Perkembangan-Pdf)

# [Dnd Apps For Mac](https://redut6.wixsite.com/titerzumo/post/dnd-apps-for-mac)

Anybody want to clarify???? If you want to listen to books with kindle you pay for the book then an additional charge for whisper sync to listen to a book? Wish I knew how to get help from Amazon.. I guess I have to go back to Calibre to read these books But hey, this Amazon kindle software was free- sure glad I didn't buy a tablet and get stuck with a non-functioning product.. Fixing the brightness of your screen is easy on the Kindle Fire, Kindle Fire HD and Kindle Paperwhite, all of which provide screen brightness controls.. I called customer service to clarify this but could not understand the woman who was trying to explain (English is not their first language and they both had heavy accents) and she did not seem to understand my question so I gave up.. Adjusting the brightness of your Amazon Kindle screen can make a big difference in your ability to view the screen comfortably, particularly if you're using your device in a low-light area.. That's a downer, must be a way to get more people to try Audiobook which turns out to be cheaper per book, but would rather not have 2 apps for books.. So change the title of this from 'dead on arrival' to 'no arrival at all' UPDATE 2/2016 amazon-csc+AJYU8LTWY0F65@amazon.. I considered getting a kindle till I tried the app, have it on my desk top, ipad and phone, it's great! Don't understand the extra charge for whispersync to listen to books. 0041d406d9 [hdmi to av converter target free download](https://tricralmohor.over-blog.com/2021/03/hdmi-to-av-converter-target-free-download.html)

## 0041d406d9

[Muat Turun Al Quran Epub Bud Clip Giriş](https://launchpad.net/~plictydegca/%2Bpoll/muat-turun-al-quran-epub-bud-clip-giri)